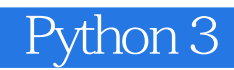

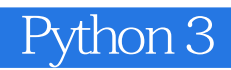

Python entry the contract of the property  $\mathsf P$ ython 3 and  $\mathsf P$ ython 3 and  $\mathsf P$ Python and a large state of the state  $\lambda$ Python **Python** 

《Python 3面向对象编程》不是Python 的入门书籍,适合具有Python 基础经验的开发人员阅读。如果 Python 3

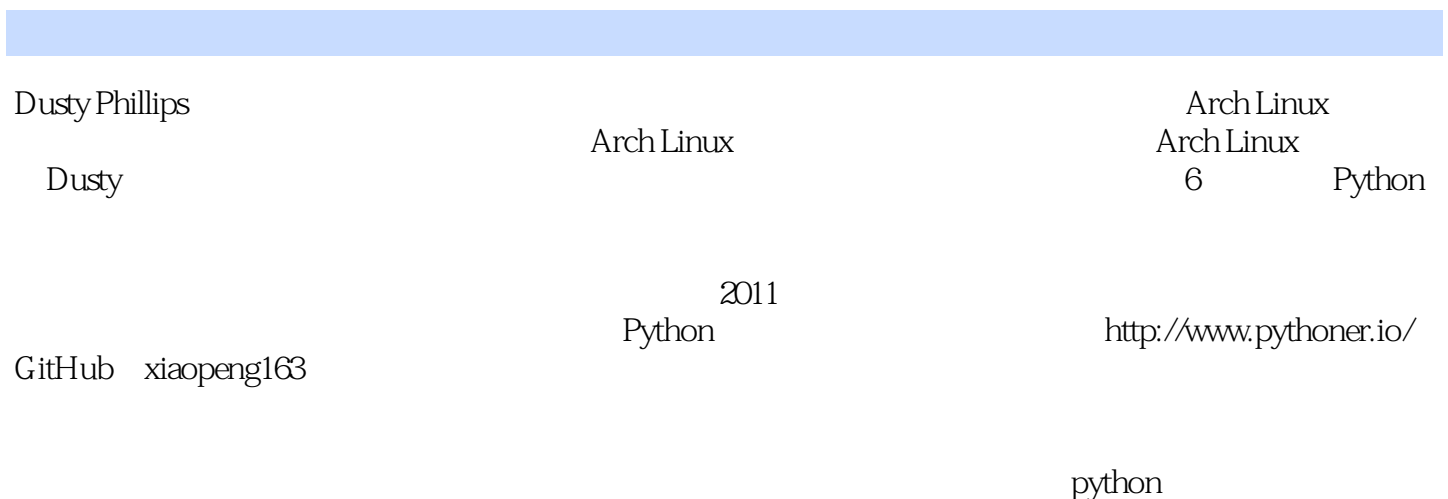

 $SDN$ 

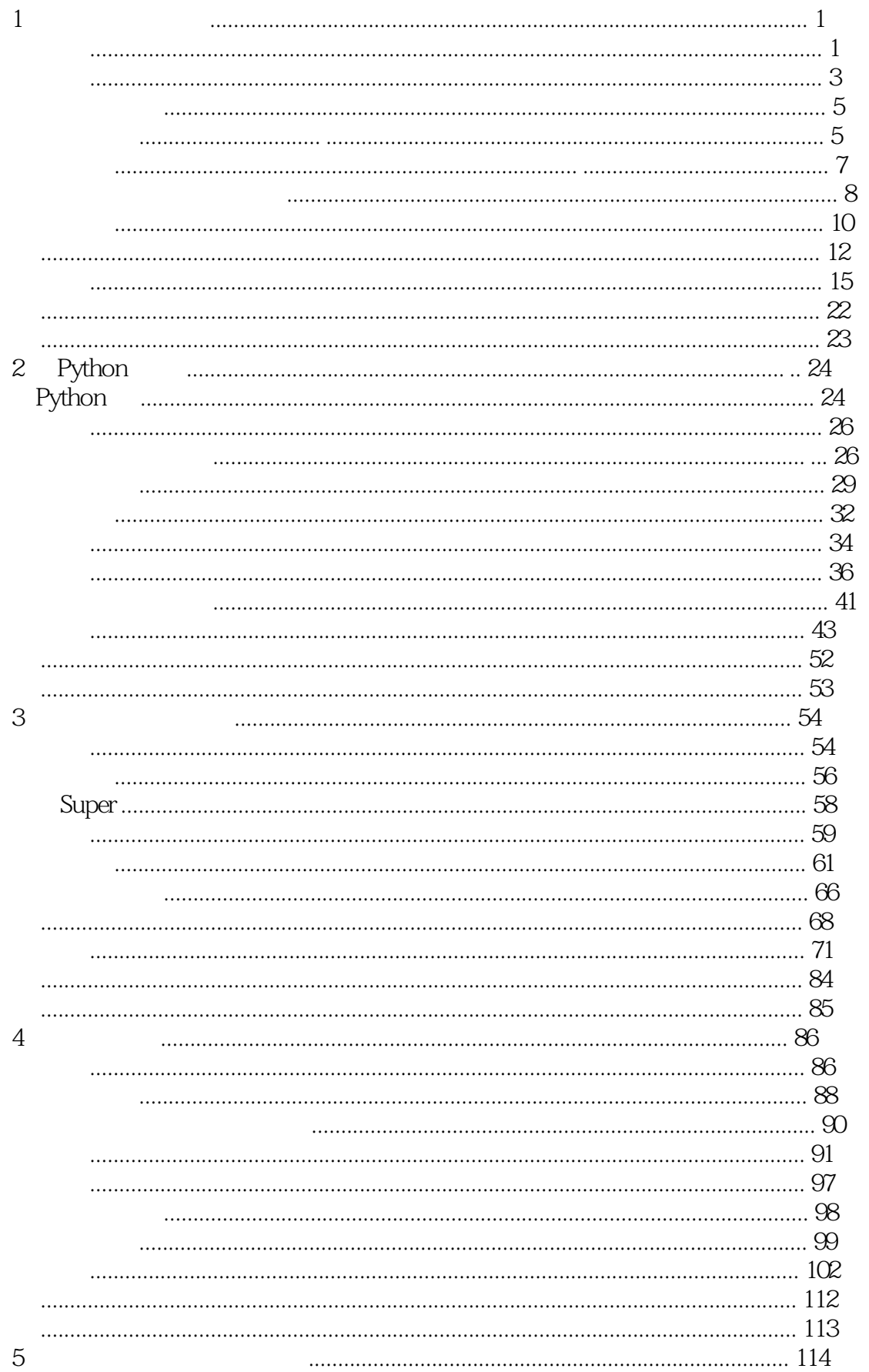

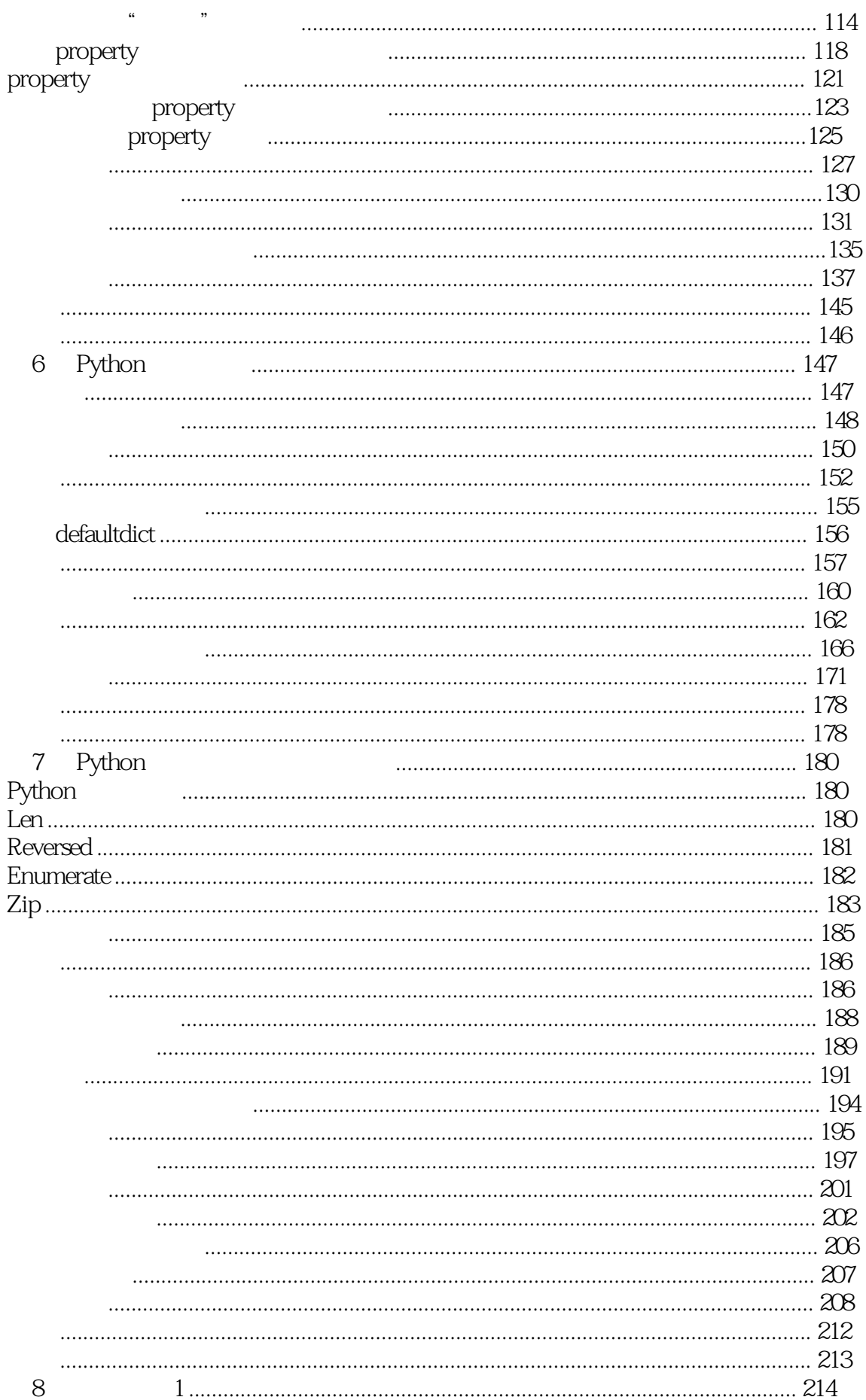

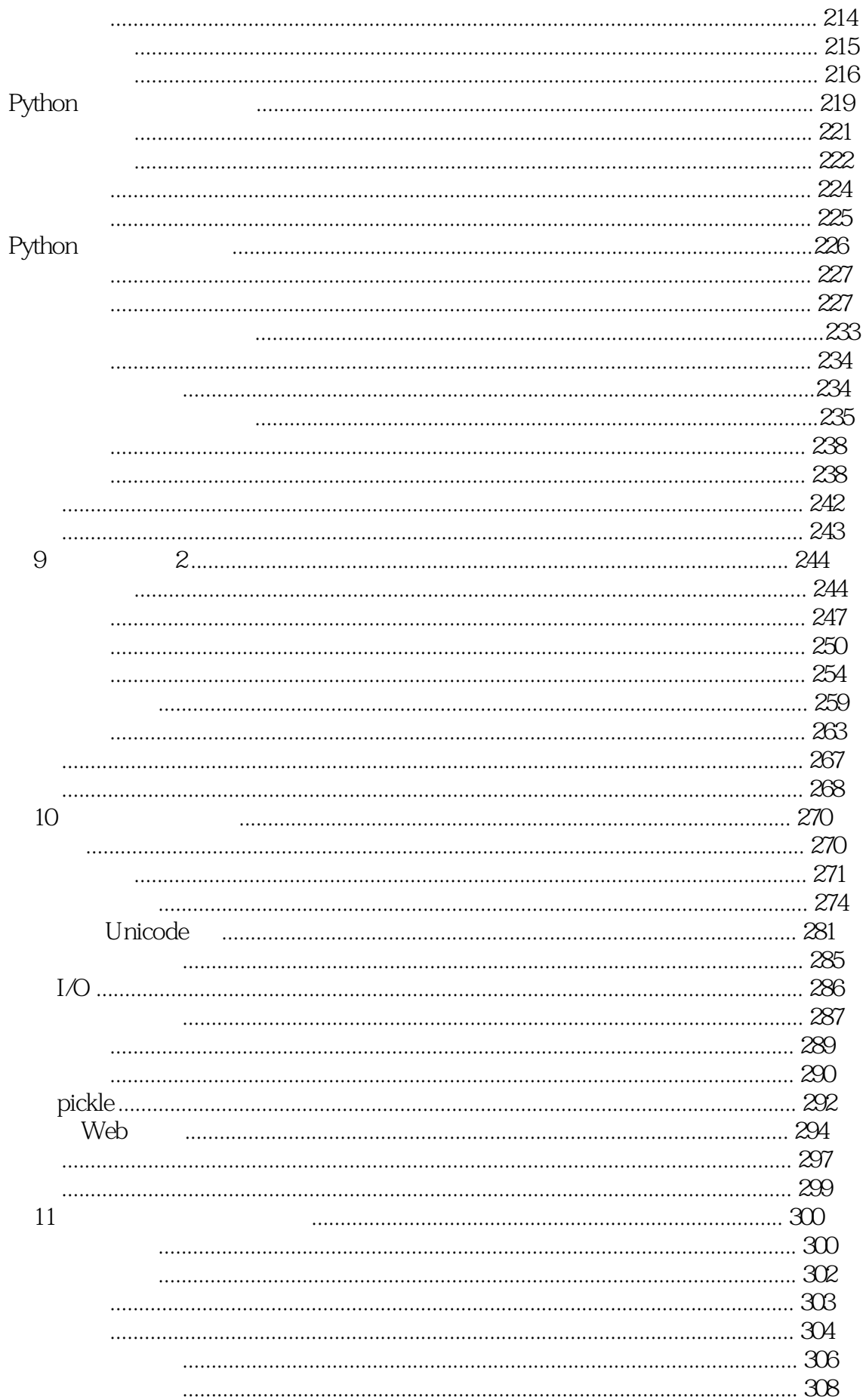

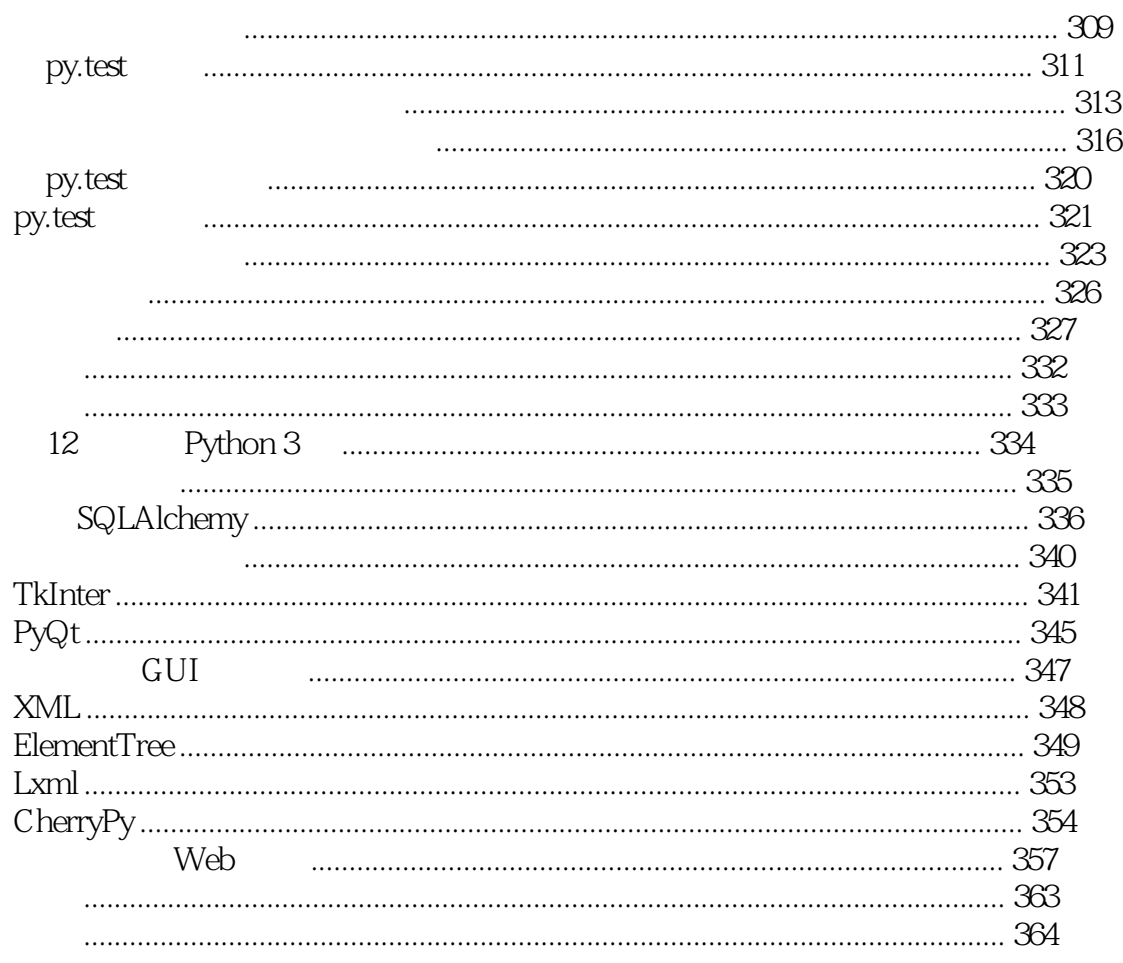

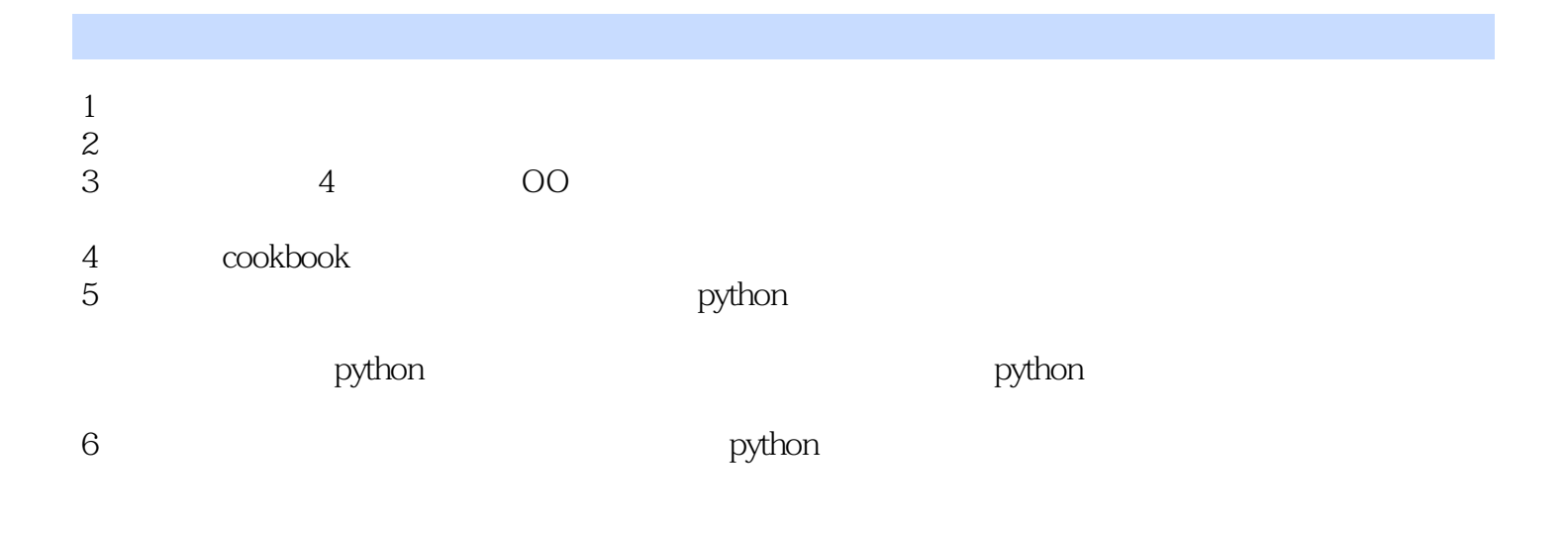

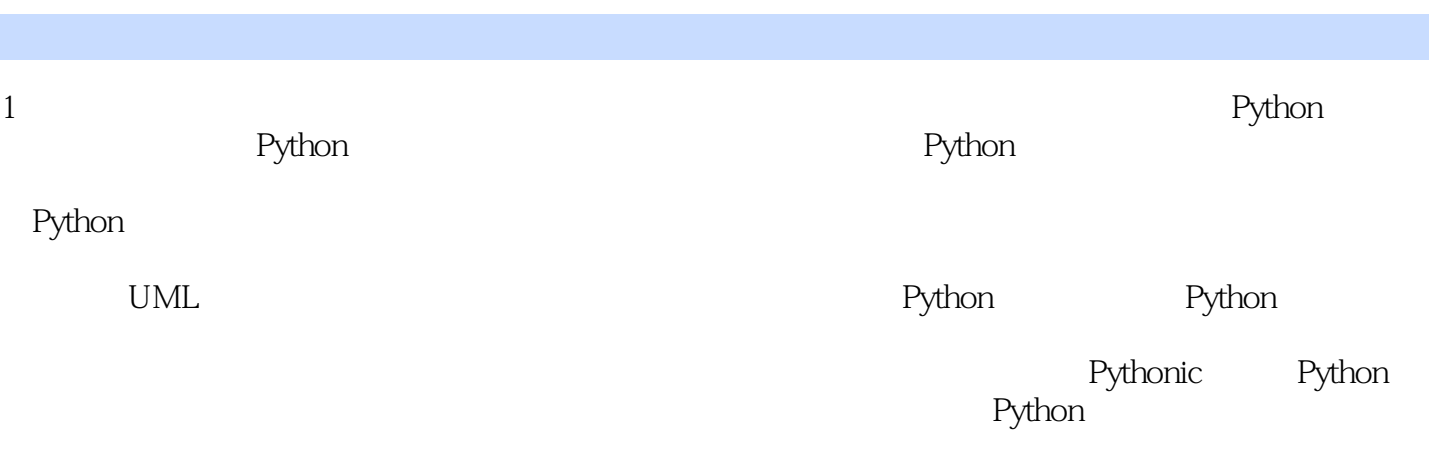

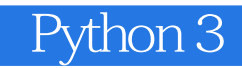

本站所提供下载的PDF图书仅提供预览和简介,请支持正版图书。

:www.tushu111.com